Pham 87308

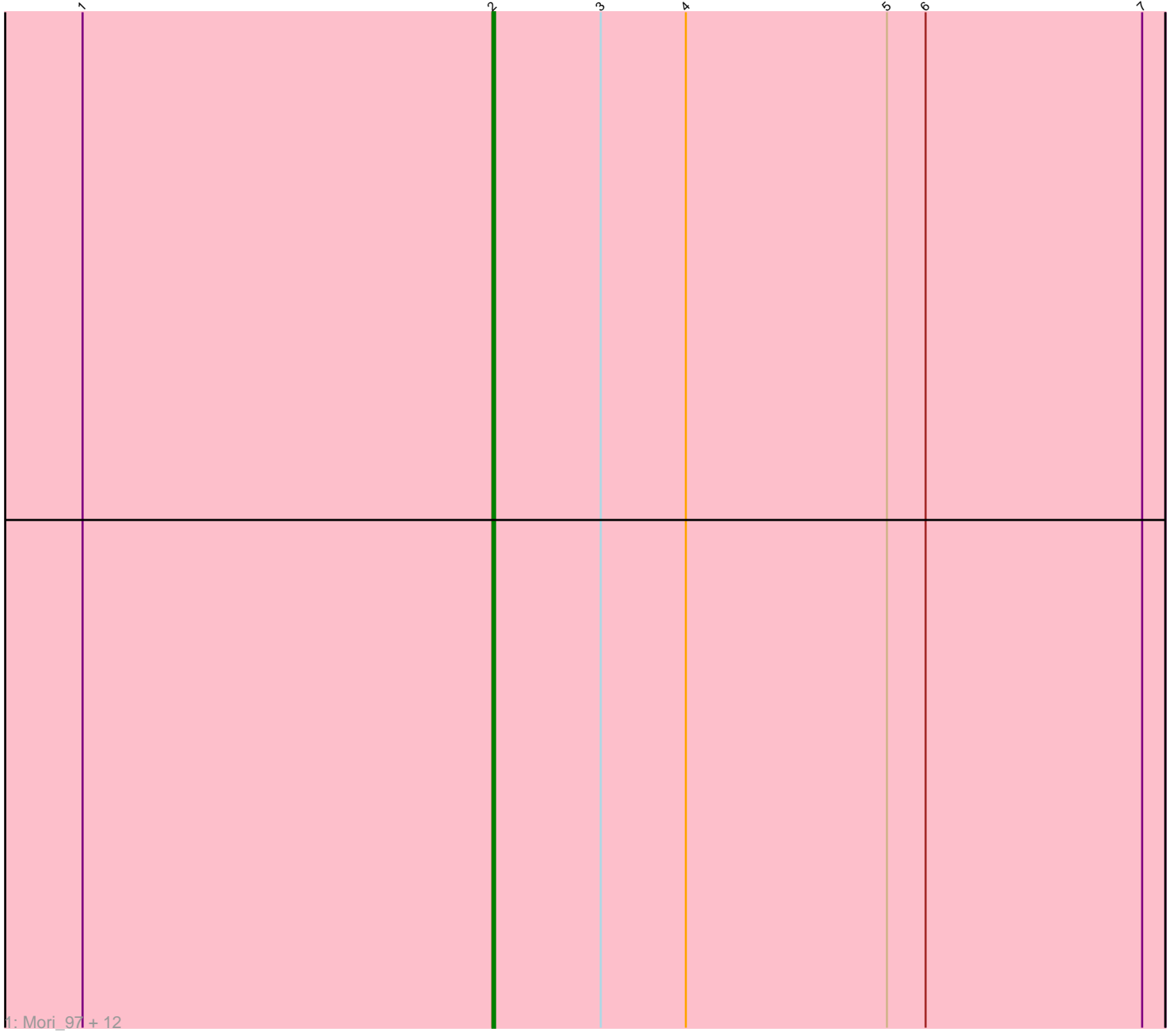

Note: Tracks are now grouped by subcluster and scaled. Switching in subcluster is indicated by changes in track color. Track scale is now set by default to display the region 30 bp upstream of start 1 to 30 bp downstream of the last possible start. If this default region is judged to be packed too tightly with annotated starts, the track will be further scaled to only show that region of the ORF with annotated starts. This action will be indicated by adding "Zoomed" to the title. For starts, yellow indicates the location of called starts comprised solely of Glimmer/GeneMark auto-annotations, green indicates the location of called starts with at least 1 manual gene annotation.

# Pham 87308 Report

This analysis was run 04/28/24 on database version 559.

Pham number 87308 has 13 members, 3 are drafts.

Phages represented in each track: • Track 1 : Mori\_97, Krili\_97, Murai\_98, Catdawg\_96, FoulBall\_94, Schuy\_95, MadKillah\_99, Alkhayr\_94, Vorrps\_97, Winget\_98, Idergollasper\_97, NiebruSaylor\_97, Shida\_97

## **Summary of Final Annotations (See graph section above for start numbers):**

The start number called the most often in the published annotations is 2, it was called in 10 of the 10 non-draft genes in the pham.

Genes that call this "Most Annotated" start: • Alkhayr\_94, Catdawg\_96, FoulBall\_94, Idergollasper\_97, Krili\_97, MadKillah\_99, Mori\_97, Murai\_98, NiebruSaylor\_97, Schuy\_95, Shida\_97, Vorrps\_97, Winget\_98,

Genes that have the "Most Annotated" start but do not call it:

•

Genes that do not have the "Most Annotated" start:

•

### **Summary by start number:**

Start 2:

- Found in 13 of 13 ( 100.0% ) of genes in pham
- Manual Annotations of this start: 10 of 10
- Called 100.0% of time when present

• Phage (with cluster) where this start called: Alkhayr\_94 (O), Catdawg\_96 (O), FoulBall\_94 (O), Idergollasper\_97 (O), Krili\_97 (O), MadKillah\_99 (O), Mori\_97 (O), Murai\_98 (O), NiebruSaylor\_97 (O), Schuy\_95 (O), Shida\_97 (O), Vorrps\_97 (O), Winget\_98 (O),

### **Summary by clusters:**

There is one cluster represented in this pham: O

Info for manual annotations of cluster O: •Start number 2 was manually annotated 10 times for cluster O.

#### **Gene Information:**

Gene: Alkhayr\_94 Start: 59044, Stop: 58784, Start Num: 2 Candidate Starts for Alkhayr\_94: (1, 59203), (Start: 2 @59044 has 10 MA's), (3, 59002), (4, 58969), (5, 58891), (6, 58876), (7, 58792), Gene: Catdawg\_96 Start: 59586, Stop: 59326, Start Num: 2 Candidate Starts for Catdawg\_96: (1, 59745), (Start: 2 @59586 has 10 MA's), (3, 59544), (4, 59511), (5, 59433), (6, 59418), (7, 59334), Gene: FoulBall\_94 Start: 59327, Stop: 59067, Start Num: 2 Candidate Starts for FoulBall\_94: (1, 59486), (Start: 2 @59327 has 10 MA's), (3, 59285), (4, 59252), (5, 59174), (6, 59159), (7, 59075), Gene: Idergollasper\_97 Start: 59537, Stop: 59277, Start Num: 2 Candidate Starts for Idergollasper\_97: (1, 59696), (Start: 2 @59537 has 10 MA's), (3, 59495), (4, 59462), (5, 59384), (6, 59369), (7, 59285), Gene: Krili\_97 Start: 59095, Stop: 58835, Start Num: 2 Candidate Starts for Krili\_97: (1, 59254), (Start: 2 @59095 has 10 MA's), (3, 59053), (4, 59020), (5, 58942), (6, 58927), (7, 58843), Gene: MadKillah\_99 Start: 59364, Stop: 59104, Start Num: 2 Candidate Starts for MadKillah\_99: (1, 59523), (Start: 2 @59364 has 10 MA's), (3, 59322), (4, 59289), (5, 59211), (6, 59196), (7, 59112), Gene: Mori\_97 Start: 59623, Stop: 59363, Start Num: 2 Candidate Starts for Mori\_97: (1, 59782), (Start: 2 @59623 has 10 MA's), (3, 59581), (4, 59548), (5, 59470), (6, 59455), (7, 59371), Gene: Murai\_98 Start: 59756, Stop: 59496, Start Num: 2 Candidate Starts for Murai\_98: (1, 59915), (Start: 2 @59756 has 10 MA's), (3, 59714), (4, 59681), (5, 59603), (6, 59588), (7, 59504), Gene: NiebruSaylor\_97 Start: 59017, Stop: 58757, Start Num: 2 Candidate Starts for NiebruSaylor\_97: (1, 59176), (Start: 2 @59017 has 10 MA's), (3, 58975), (4, 58942), (5, 58864), (6, 58849), (7, 58765), Gene: Schuy\_95 Start: 59112, Stop: 58852, Start Num: 2 Candidate Starts for Schuy\_95: (1, 59271), (Start: 2 @59112 has 10 MA's), (3, 59070), (4, 59037), (5, 58959), (6, 58944), (7, 58860), Gene: Shida\_97 Start: 59207, Stop: 58947, Start Num: 2 Candidate Starts for Shida\_97: (1, 59366), (Start: 2 @59207 has 10 MA's), (3, 59165), (4, 59132), (5, 59054), (6, 59039), (7, 58955), Gene: Vorrps\_97 Start: 59624, Stop: 59364, Start Num: 2

Candidate Starts for Vorrps\_97:

(1, 59783), (Start: 2 @59624 has 10 MA's), (3, 59582), (4, 59549), (5, 59471), (6, 59456), (7, 59372),

Gene: Winget\_98 Start: 59797, Stop: 59537, Start Num: 2 Candidate Starts for Winget\_98: (1, 59956), (Start: 2 @59797 has 10 MA's), (3, 59755), (4, 59722), (5, 59644), (6, 59629), (7, 59545),